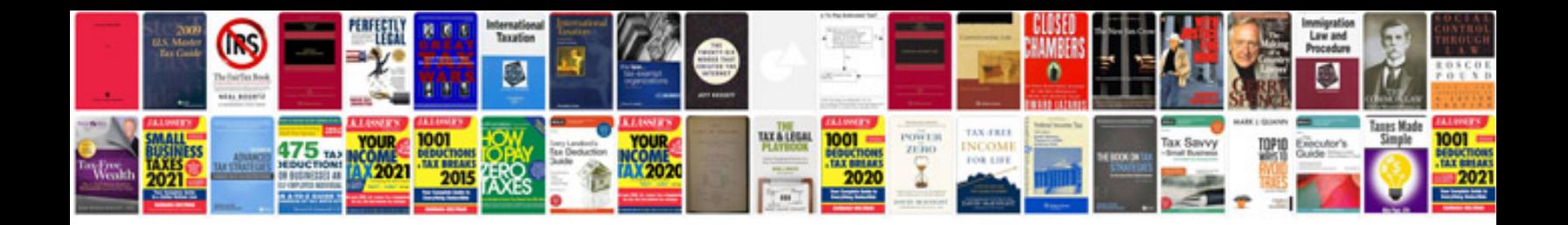

**Project requirement document template**

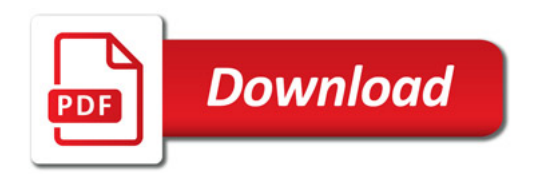

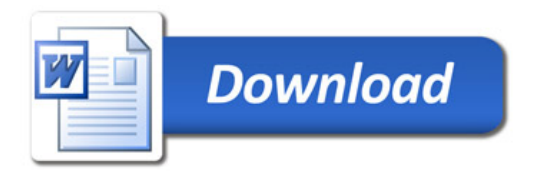